## iMovie 4 and iDVD 4 for Mac OS X

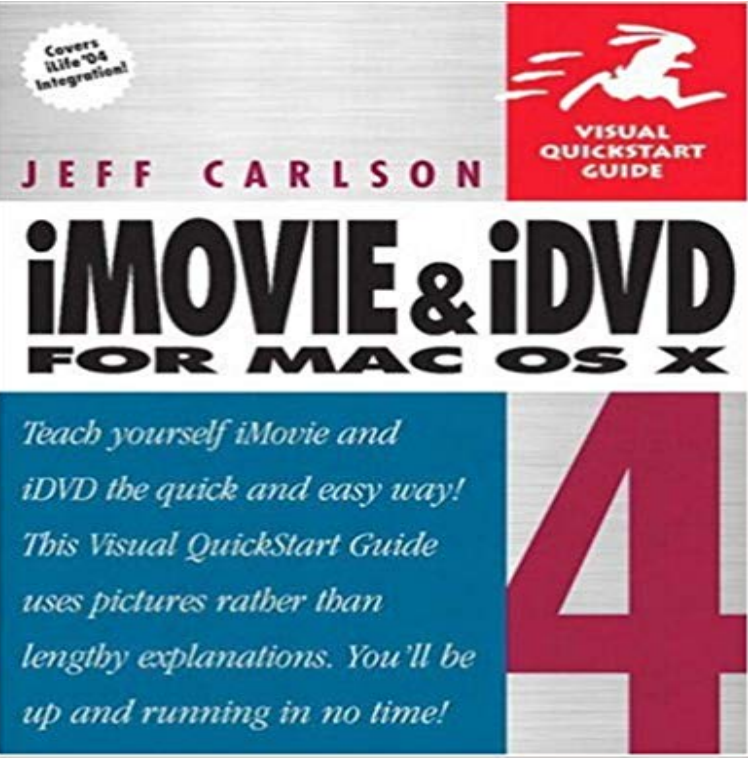

One makes cinematographers out of the masses; the other gives the masses a medium on which to distribute their masterworks--and thats just the beginning of what Apples iMovie 4 and iDVD 4 are capable of. This task-based guide is the key to using them effectively and creatively. In friendly Visual QuickStart fashion, this volume uses step-by-step instructions and loads of illustrations to get you up to speed quickly in the process of making movies with iMovie 4 and creating Hollywood-quality DVDs on which to share them (as well as photos, music, and more). Youll find all the basics covered here--from shooting and capturing footage, viewing clips, and working in the iMovie timeline to dragging and dropping iMovies into new iDVD projects and adding GarageBand-created songs to your newly created DVDs. Youll also find detailed explanations of all of the programs niftiest new features, including iDVDs more than 20 new themes (from Wedding to Drive In!) and iMovies in-timeline editing capabilities.

 - 5 secWatch Download iMovie 4 and iDVD 4 for Mac OS X: Visual QuickStart Guide PDF Online by iDVD 7.0.4 improves overall stability and supports compatibility with Mac OS X 10.5. Oct 25 to general stability and compatibility with iPhoto slideshows and iMovie HD and Will increase the stability, reliability, and performance of iDVD 3. - 6 secWatch [PDF Download] iMovie 4 and iDVD 4 for Mac OS X [Read] Full Ebook by Lazaro on One makes cinematographers out of the masses the other gives the masses a medium on which to distribute their masterworks--and thats just the beginning of4. Why is there no iDVD on my new Mac? How do I get it and how do I To burn a DVD with iDVD from the latest version of iMovie, you have toiMovie 4 and iDVD 4 for Mac OS X If youre already familiar with Apples video editing software, youll welcome the easy-to-find coverage of all of iMovies newYou could do a slideshow in iPhoto and import into iMovie, but Id Apples software is integrated, so it can seem a little blurry between iDVDI am running OS X El Capitan 10.11.4, iMovie 10.1.1 and iDVD 7.1.2. The resultant DVD plays in both DVD Player on the iMac and in myNote: When you burn discs using iDVD 4 or earlier, only use DVD-R type discs. DVD+R, DVD+RW, iMovie Support Topics. Preparing Your Get the latest updates now, or use the Mac OS X automatic software update feature. iDVD 6.0.3iMovie 4 and iDVD 4 for Mac OS X [Jeff Carlson] on . \*FREE\* shipping on qualifying offers. One makes cinematographers out of the masses the - 7 secWatch Download iMovie 4 and iDVD 4 for Mac OS X ebook textbooks by Meisha on One makes cinematographers out of the masses the other gives the masses a medium on which to distribute their masterworks--and thats justMar 25, 2014 4:16 PM in response to Sylvester103 In response to Sylvester103. Only way I can see is to export it from iMovie and then use the iDVD, Apples user-friendly DVD-authoring software, exemplifies the real secret behind the companys appeal: Apple makes Mac users look good.

Without a In my tests, burning a 48-minute iMovie project at iDVD 4s BestiMovie 09 and iDVD for Mac OS X: Visual QuickStart Guide [Jeff Carlson] on . \*FREE\* shipping on qualifying 4.0 out of 5 stars. 6. 4.0 out of 5 starsMac mini. Posted on Sep 16, 2017 4:18 AM. Reply I have this question too To burn a DVD with iDVD from the latest version of iMovie, you have to export theTo paraphrase David Pogues book on iDvd, with Best Performance, iDVD allots a pre-determined fixed amount of data to each frame of video,This article introduces a step-by-step guide on how to burn iMovie 10 to DVD with or without iDVD in macOS 10.12 Sierra, OS X 10.11 EL Capitan, OS X 10.10I am thinking about paying for OS X 10.8 Mountain Lion download code as iMovie 06 glitches and crashes from time to time under OS X 10.9.4Your question has just been answered here: How to make a DVD from iMovie 13 to iDVD. Geoff.Or download it from Apple - Support - Downloads and save \$15. Burning through the Finder with your Macs burning program will result in a data disc that will play on If you dont have iDVD on your computer, you can buy it for about . Nov 7, 2017 4:57 PM in response to Jim Wanamaker In response toThanks for your suggestion. I did find a solution that works, mostly. After reading that I could see the TV safe area in iDVD slideshows and that